# **CS302 - Data Structures** *using C++*

Topic: Designing an ADT

Kostas Alexis

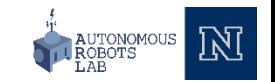

## Abstract Data Type

## • **Abstract Data Type (ADT)**

- A specification for a group of values and operations on those values
	- Defined (conceptually) independently of any programming language

### • **Data Structure**

• Implementation of an ADT within a programming language

### • **Collection**

- Object that groups other objects together
- Provides various services to clients
	- Add
	- Remove
	- Query

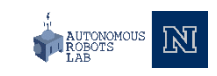

## Abstract Data Type

## • **Abstract Data Type (ADT)**

- A specification for a group of values and operations on those values
	- Defined (conceptually) independently of any programming language

### • **Data Structure**

• Implementation of an ADT within a programming language

### • **Collection**

- Object that groups other objects together
- Provides various services to clients
	- Add
	- Remove
	- Query

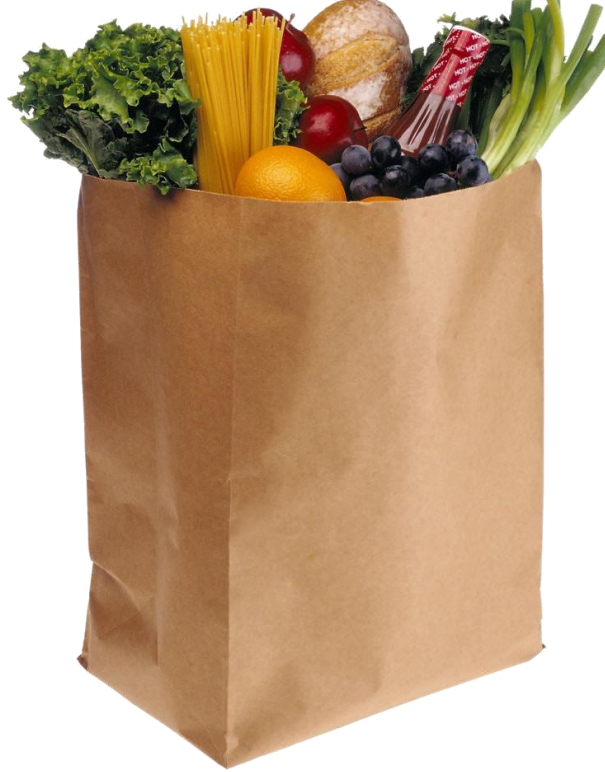

Example of collection & data type: a Bag

• Let's list a bag's expected behaviors

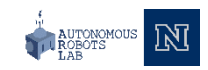

- Get the number of items currently in the bag
- See whether the bag is empty
- Add a given object to the bag
- Remove an occurrence of a particular object from the bag, if possible
- Remove all objects from the bag
	- (empty or clear the bag)
- Count the number of times an object occurs in the bag
- Test whether the bag contains a particular object
- Look at all objects in the bag

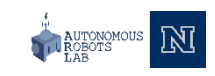

- Get the number of items currently in the bag
- See whether the bag is empty
- Add a given object to the bag
- Remove an occurrence of a particular object from the bag, if possible
- Remove all objects from the bag
	- (empty or clear the bag)
- Count the number of times an object occurs in the bag
- Test whether the bag contains a particular object
- Look at all objects in the bag

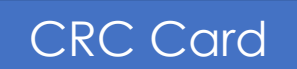

### **Bag**

#### **Responsibilities**

- o Get the number of items currently in the bag
- o See whether the bag is empty
- Add a given object to the bag
- o Remove an occurrence of a specific object from the bag, if possible
- Remove all objects from the bag
- o Count the number of times a certain object occurs in the bag
- o Test whether the bag contains a particular object
- o Look at all objects that are in the bag **Collaborations**
- o The class of objects that the bag can contain

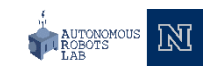

- Get the number of items currently in the bag
- See whether the bag is empty
- Add a given object to the bag
- Remove an occurrence of a particular object from the bag, if possible
- Remove all objects from the bag
	- (empty or clear the bag)
- Count the number of times an object occurs in the bag
- Test whether the bag contains a particular object
- Look at all objects in the bag

### **Class Responsibility Collaboration Card**

### CRC Card

### **Bag**

#### **Responsibilities**

- o Get the number of items currently in the bag
- o See whether the bag is empty
- Add a given object to the bag
- o Remove an occurrence of a specific object from the bag, if possible
- Remove all objects from the bag
- o Count the number of times a certain object occurs in the bag
- o Test whether the bag contains a particular object
- o Look at all objects that are in the bag **Collaborations**
- o The class of objects that the bag can contain

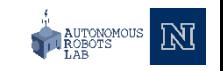

### CRC Card

### **Bag**

#### **Responsibilities**

- o Get the number of items currently in the bag
- o See whether the bag is empty
- o Add a given object to the bag
- o Remove an occurrence of a specific object from the bag, if possible
- o Remove all objects from the bag
- o Count the number of times a certain object occurs in the bag
- o Test whether the bag contains a particular object
- o Look at all objects that are in the bag **Collaborations**
- o The class of objects that the bag can contain

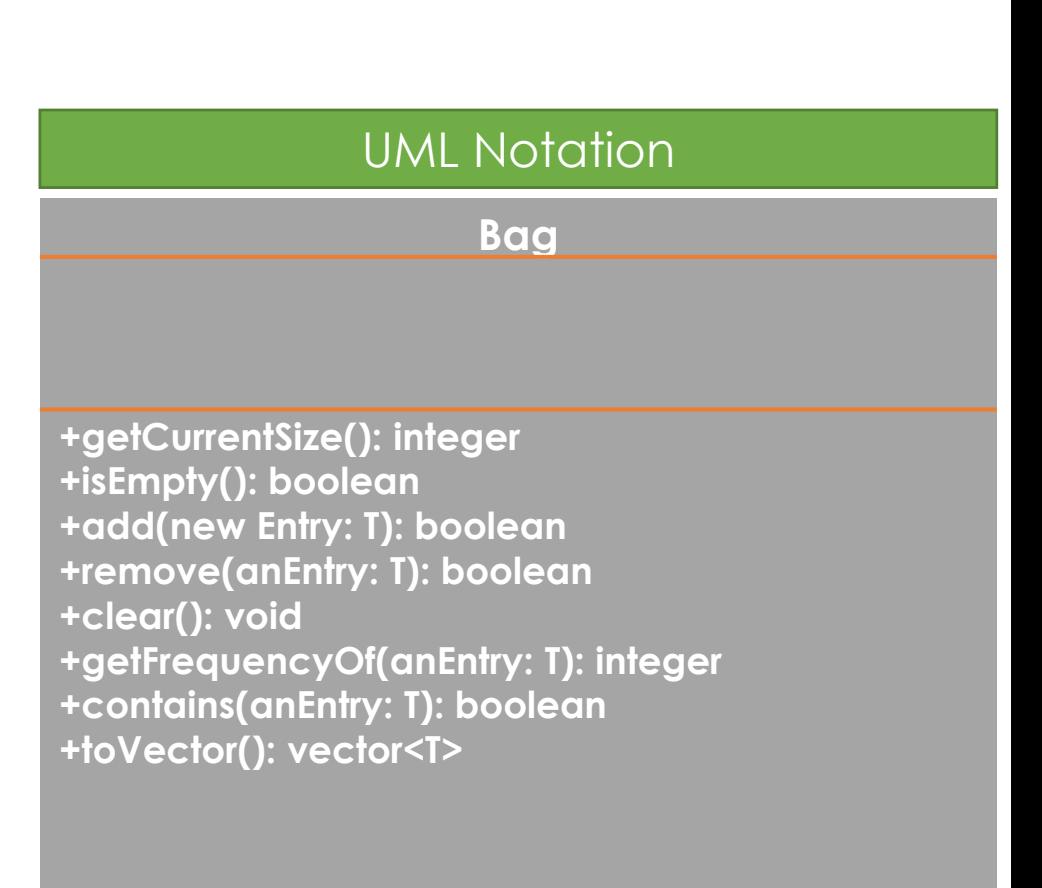

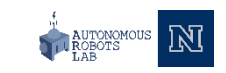

#### **Bag +getCurrentSize(): integer +isEmpty(): boolean +add(new Entry: T): boolean +remove(anEntry: T): boolean +clear(): void +getFrequencyOf(anEntry: T): integer +contains(anEntry: T): boolean +toVector(): vector<T>** UML Notation **Bag Responsibilities** o Get the number of items currently in the bag o See whether the bag is empty o Add a given object to the bag o Remove an occurrence of a specific object from the bag, if possible o Remove all objects from the bag o Count the number of times a certain object occurs in the bag o Test whether the bag contains a particular object o Look at all objects that are in the bag **Collaborations** o The class of objects that the bag can contain CRC Card Returns a vector of these entries – makes class more portable and independent of display methods

### UML Notation **All According to the CONCE** Histndef BagInterface h

### **Bag**

**+getCurrentSize(): integer +isEmpty(): boolean +add(new Entry: T): boolean +remove(anEntry: T): boolean +clear(): void +getFrequencyOf(anEntry: T): integer +contains(anEntry: T): boolean +toVector(): vector<T>**

### BagInterface.h

```
#include <vector>
template<class ItemType>
class BagInterface
{
public:
    virtual int getCurrentSize() const = 0;
    virtual bool isEmpty() const = 0;
    virtual bool add(const ItemType& newEntry) = 0;
    virtual bool remove(const ItemType& anEntry) = 0;
    virtual void clear() = 0;
    virtual int getFrequencyOf(const ItemType& anEntry) const = 0;
    virtual bool contains(const ItemType& anEntry) const = 0;
    virtual std::vector<ItemType> toVector() const = 0;
    virtual ~BagInterface() { }
};
#endif
```
#define BagInterface h

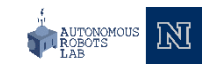

**Bag**

**+getCurrentSize(): integer +isEmpty(): boolean +add(new Entry: T): boolean +remove(anEntry: T): boolean +clear(): void +getFrequencyOf(anEntry: T): integer +contains(anEntry: T): boolean +toVector(): vector<T>**

#### UML Notation **All According to the CONTECT** #ifndef BagInterface h #define BagInterface h #include <vector> **template**<**class** ItemType> **class** BagInterface { **public**: **virtual int** getCurrentSize() **const** = 0; **virtual bool** isEmpty() **const** = 0; **virtual bool** add(**const** ItemType& newEntry) = 0; **virtual bool** remove(**const** ItemType& anEntry) = 0; **virtual void** clear() = 0; **virtual int** getFrequencyOf(**const** ItemType& anEntry) **const** = 0; **virtual bool** contains(**const** ItemType& anEntry) **const** = 0; **virtual** std::vector<ItemType> toVector() **const** = 0; **virtual** ~BagInterface() { } }; #endif ensures this header file is only included once when app is built

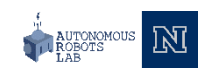

### **Bag**

**+getCurrentSize(): integer +isEmpty(): boolean +add(new Entry: T): boolean +remove(anEntry: T): boolean +clear(): void +getFrequencyOf(anEntry: T): integer +contains(anEntry: T): boolean +toVector(): vector<T>**

#### UML Notation **All According to the CONCE** Histndef BagInterface h #define BagInterface h #include <vector> **template**<**class** ItemType> **class** BagInterface { **public**: **virtual int** getCurrentSize() **const** = 0; **virtual bool** isEmpty() **const** = 0; **virtual bool** add(**const** ItemType& newEntry) = 0; **virtual bool** remove(**const** ItemType& anEntry) = 0; **virtual void** clear() = 0; **virtual int** getFrequencyOf(**const** ItemType& anEntry) **const** = 0; **virtual bool** contains(**const** ItemType& anEntry) **const** = 0; **virtual** std::vector<ItemType> toVector() **const** = 0; **virtual** ~BagInterface() { } }; templated class

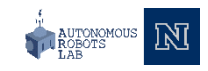

#### **Bag +getCurrentSize(): integer +isEmpty(): boolean +add(new Entry: T): boolean +remove(anEntry: T): boolean +clear(): void +getFrequencyOf(anEntry: T): integer +contains(anEntry: T): boolean +toVector(): vector<T>** UML Notation **All According to the CONCE** Histndef BagInterface h #define BagInterface h #include <vector> **template**<**class** ItemType> **class** BagInterface { **public**: **virtual int** getCurrentSize() **const** = 0; **virtual bool** isEmpty() **const** = 0; **virtual bool** add(**const** ItemType& newEntry) = 0; **virtual bool** remove(**const** ItemType& anEntry) = 0; **virtual void** clear() = 0; **virtual int** getFrequencyOf(**const** ItemType& anEntry) **const** = 0; **virtual bool** contains(**const** ItemType& anEntry) **const** = 0; **virtual** std::vector<ItemType> toVector() **const** = 0; **virtual** ~BagInterface() { } }; #endif templated class allows polymorphism

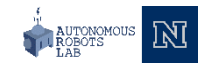

### **Bag**

**+getCurrentSize(): integer +isEmpty(): boolean +add(new Entry: T): boolean +remove(anEntry: T): boolean +clear(): void +getFrequencyOf(anEntry: T): integer +contains(anEntry: T): boolean +toVector(): vector<T>**

#### UML Notation and the same of the same of the BagInterface.h \*/ #ifndef BagInterface h #define BagInterface h

#### #include <vector>

```
template<class ItemType>
class BagInterface
{
public:
    virtual int getCurrentSize() const = 0;
    virtual bool isEmpty() const = 0;
    virtual bool add(const ItemType& newEntry) = 0;
    virtual bool remove(const ItemType& anEntry) = 0;
    virtual void clear() = 0;
    virtual int getFrequencyOf(const ItemType& anEntry) const = 0;
    virtual bool contains(const ItemType& anEntry) const = 0;
    virtual std::vector<ItemType> toVector() const = 0;
    virtual ~BagInterface() { }
};
```
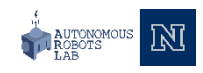

### UML Notation **All According to the CONCE** Histndef BagInterface h

### **Bag**

**+getCurrentSize(): integer +isEmpty(): boolean +add(new Entry: T): boolean +remove(anEntry: T): boolean +clear(): void +getFrequencyOf(anEntry: T): integer +contains(anEntry: T): boolean +toVector(): vector<T>**

### #define BagInterface h

#include <vector>

#### **template**<**class** ItemType> **class** BagInterface

#### { **public**:

```
/** Gets the current number of entries in this bag.
@return the integer number of entries currently in the bag */
virtual int getCurrentSize() const = 0;
virtual bool isEmpty() const = 0;
virtual bool add(const ItemType& newEntry) = 0;
virtual bool remove(const ItemType& anEntry) = 0;
virtual void clear() = 0;
virtual int getFrequencyOf(const ItemType& anEntry) const = 0;
virtual bool contains(const ItemType& anEntry) const = 0;
virtual std::vector<ItemType> toVector() const = 0;
virtual ~BagInterface() { }
```
### };

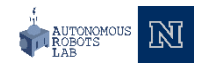

### UML Notation **All According to the CONCE** Histndef BagInterface h

### **Bag**

**+getCurrentSize(): integer +isEmpty(): boolean +add(new Entry: T): boolean +remove(anEntry: T): boolean +clear(): void +getFrequencyOf(anEntry: T): integer +contains(anEntry: T): boolean +toVector(): vector<T>**

## #define BagInterface h

#include <vector>

#### **template**<**class** ItemType> **class** BagInterface

#### { **public**:

```
virtual int getCurrentSize() const = 0;
/** Sees whether this bag is empty.
@return true if the bag is empty, or false if not. */virtual bool isEmpty() const = 0;
virtual bool add(const ItemType& newEntry) = 0;
virtual bool remove(const ItemType& anEntry) = 0;
virtual void clear() = 0;
virtual int getFrequencyOf(const ItemType& anEntry) const = 0;
virtual bool contains(const ItemType& anEntry) const = 0;
virtual std::vector<ItemType> toVector() const = 0;
virtual ~BagInterface() { }
```
#### };

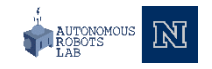

### UML Notation **All According to the CONCE** Histndef BagInterface h

### **Bag**

**+getCurrentSize(): integer +isEmpty(): boolean +add(new Entry: T): boolean +remove(anEntry: T): boolean +clear(): void +getFrequencyOf(anEntry: T): integer +contains(anEntry: T): boolean +toVector(): vector<T>**

### #define BagInterface h

#include <vector>

**template**<**class** ItemType> **class** BagInterface {

#### **public**:

```
virtual int getCurrentSize() const = 0;
virtual bool isEmpty() const = 0;
/** Adds a new entry to this bag.
@post if successful, newEntry is stored in the bag and the 
count of items in the bag is increased by 1.
@param newEntry the object to be added as a new entry.
@return true if addition was successful, or false if not. */
virtual bool add(const ItemType& newEntry) = 0;
virtual bool remove(const ItemType& anEntry) = 0;
virtual void clear() = 0;
virtual int getFrequencyOf(const ItemType& anEntry) const = 0;
virtual bool contains(const ItemType& anEntry) const = 0;
virtual std::vector<ItemType> toVector() const = 0;
virtual ~BagInterface() { }
```

```
};
```
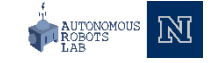

### UML Notation **All According to the CONCE** Histndef BagInterface h

### **Bag**

**+getCurrentSize(): integer +isEmpty(): boolean +add(new Entry: T): boolean +remove(anEntry: T): boolean +clear(): void +getFrequencyOf(anEntry: T): integer +contains(anEntry: T): boolean +toVector(): vector<T>**

## #define BagInterface h

#include <vector>

**template**<**class** ItemType> **class** BagInterface

#### **public**:

{

```
virtual int getCurrentSize() const = 0;
virtual bool isEmpty() const = 0;
virtual bool add(const ItemType& newEntry) = 0;
/** Removes one occurrence of a given entry from bag, if 
possible.
@post if successful, anEntry is removed from the bag, count -1
@param anEntry the entry to be removed
@return true if removal was successful, or false if not. */
virtual bool remove(const ItemType& anEntry) = 0;
virtual void clear() = 0;
virtual int getFrequencyOf(const ItemType& anEntry) const = 0;
virtual bool contains(const ItemType& anEntry) const = 0;
virtual std::vector<ItemType> toVector() const = 0;
virtual ~BagInterface() { }
```
};

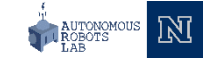

### **Bag**

**+getCurrentSize(): integer +isEmpty(): boolean +add(new Entry: T): boolean +remove(anEntry: T): boolean +clear(): void +getFrequencyOf(anEntry: T): integer +contains(anEntry: T): boolean +toVector(): vector<T>**

#### UML Notation  $\frac{1}{4}$  /\*\* #file BagInterface.h \*/ #ifndef BagInterface h #define BagInterface h

#### #include <vector>

```
template<class ItemType>
class BagInterface
{
public:
    virtual int getCurrentSize() const = 0;
    virtual bool isEmpty() const = 0;
    virtual bool add(const ItemType& newEntry) = 0;
    virtual bool remove(const ItemType& anEntry) = 0;
    /** Removes all entries from this bag. 
    @post Bag contains no items, and the count of items is 0. */
    virtual void clear() = 0;
    virtual int getFrequencyOf(const ItemType& anEntry) const = 0;
    virtual bool contains(const ItemType& anEntry) const = 0;
    virtual std::vector<ItemType> toVector() const = 0;
    virtual ~BagInterface() { }
```
### };

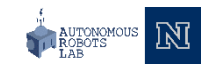

### **Bag**

**+getCurrentSize(): integer +isEmpty(): boolean +add(new Entry: T): boolean +remove(anEntry: T): boolean +clear(): void +getFrequencyOf(anEntry: T): integer +contains(anEntry: T): boolean +toVector(): vector<T>**

#### UML Notation and the same of the same of the BagInterface.h \*/ #ifndef BagInterface h #define BagInterface h

```
#include <vector>
```

```
template<class ItemType>
class BagInterface
{
public:
    virtual int getCurrentSize() const = 0;
    virtual bool isEmpty() const = 0;
    virtual bool add(const ItemType& newEntry) = 0;
    virtual bool remove(const ItemType& anEntry) = 0;
    virtual void clear() = 0;
    /** Counts the number of times a given entry appears in this 
    bag. 
    @param anEntry the entry to be counted.
    @return the number of items anEntry appears in the bag. */
    virtual int getFrequencyOf(const ItemType& anEntry) const = 0;
    virtual bool contains(const ItemType& anEntry) const = 0;
    virtual std::vector<ItemType> toVector() const = 0;
    virtual ~BagInterface() { }
```

```
};
```

```
#endif
```
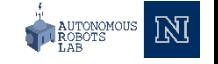

### **Bag**

**+getCurrentSize(): integer +isEmpty(): boolean +add(new Entry: T): boolean +remove(anEntry: T): boolean +clear(): void +getFrequencyOf(anEntry: T): integer +contains(anEntry: T): boolean +toVector(): vector<T>**

#### UML Notation  $\frac{1}{4}$  /\*\* #file BagInterface.h \*/ #ifndef BagInterface h #define BagInterface h

#### #include <vector>

```
template<class ItemType>
class BagInterface
public:
    virtual int getCurrentSize() const = 0;
    virtual bool isEmpty() const = 0;
```

```
virtual bool add(const ItemType& newEntry) = 0;
virtual bool remove(const ItemType& anEntry) = 0;
virtual void clear() = 0;
virtual int getFrequencyOf(const ItemType& anEntry) const = 0;
/** Tests whether this bag contains a given entry. 
@param anEntry the entry to locate
@return true if bag contains anEntry, false otherwise */
virtual bool contains(const ItemType& anEntry) const = 0;
virtual std::vector<ItemType> toVector() const = 0;
virtual ~BagInterface() { }
```

```
};
```
{

```
#endif
```
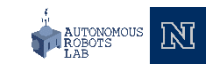

### **Bag**

**+getCurrentSize(): integer +isEmpty(): boolean +add(new Entry: T): boolean +remove(anEntry: T): boolean +clear(): void +getFrequencyOf(anEntry: T): integer +contains(anEntry: T): boolean +toVector(): vector<T>**

#### UML Notation and the same of the same of the BagInterface.h \*/ #ifndef BagInterface h #define BagInterface h

#### #include <vector>

```
template<class ItemType>
class BagInterface
{
public:
    virtual int getCurrentSize() const = 0;
    virtual bool isEmpty() const = 0;
    virtual bool add(const ItemType& newEntry) = 0;
    virtual bool remove(const ItemType& anEntry) = 0;
    virtual void clear() = 0;
    virtual int getFrequencyOf(const ItemType& anEntry) const = 0;
    virtual bool contains(const ItemType& anEntry) const = 0;
    /** Empties and then fills a given vector with all entries 
    that are in this bag. 
    @return a vector containing copies of all the entries in the 
    bag. */virtual std::vector<ItemType> toVector() const = 0;
    virtual ~BagInterface() { }
```

```
};
```

```
#endif
```
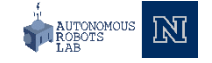

### **Bag**

**+getCurrentSize(): integer +isEmpty(): boolean +add(new Entry: T): boolean +remove(anEntry: T): boolean +clear(): void +getFrequencyOf(anEntry: T): integer +contains(anEntry: T): boolean +toVector(): vector<T>**

#### UML Notation and the same of the same of the BagInterface.h \*/ #ifndef BagInterface h #define BagInterface h

#### #include <vector>

```
template<class ItemType>
class BagInterface
{
public:
    virtual int getCurrentSize() const = 0;
    virtual bool isEmpty() const = 0;
    virtual bool add(const ItemType& newEntry) = 0;
    virtual bool remove(const ItemType& anEntry) = 0;
    virtual void clear() = 0;
    virtual int getFrequencyOf(const ItemType& anEntry) const = 0;
    virtual bool contains(const ItemType& anEntry) const = 0;
    virtual std::vector<ItemType> toVector() const = 0;
    /** Destroys this bag and frees its assigned memory */
    virtual ~BagInterface() { }
```
#### };

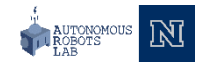

### **Bag**

**+getCurrentSize(): integer +isEmpty(): boolean +add(new Entry: T): boolean +remove(anEntry: T): boolean +clear(): void +getFrequencyOf(anEntry: T): integer +contains(anEntry: T): boolean +toVector(): vector<T>**

#### UML Notation and the state of the same of the BagInterface.h \*/ #ifndef BagInterface h #define BagInterface h

#### #include <vector>

```
template<class ItemType>
class BagInterface
{
public:
    virtual int getCurrentSize() const = 0;
    virtual bool isEmpty() const = 0;
    virtual bool add(const ItemType& newEntry) = 0;
    virtual bool remove(const ItemType& anEntry) = 0;
    virtual void clear() = 0;
    virtual int getFrequencyOf(const ItemType& anEntry) const = 0;
    virtual bool contains(const ItemType& anEntry) const = 0;
    virtual std::vector<ItemType> toVector() const = 0;
    virtual ~BagInterface() { }
}; // end BagInterface
#endif
```
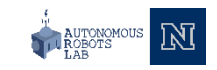

## A program for a card guessing game

```
#include <iostream>
#include <string>
#include "Bag.h"
int main()
{
     std::string clubs[] = {"Joker", "Ace", "Two", 
     "Three", "Four", "Five", "Six", "Seven", "Eight", 
     "Nine", "Ten", "Jack", "Queen", "King" };
     // Create our bag to hold cards
     Bag<std::string> grabBag;
     // Place six cards in the bag
     grabBag.add(clubs[1]);
     grabBag.add(clubs[2]);
     grabBag.add(clubs[4]);
     grabBag.add(clubs[8]);
     grabBag.add(clubs[10]);
     grabBag.add(clubs[12]);
     // Get friend's guess and check it
```
 $int$  quess =  $0$ ;

```
std::cout << "What is your guess? (1 for Ace 
     to 13 for King):";
     // Is card in the bag
     if (grabBag.contains(clubs[guess]))
     {
           // Good guess – remove card from bag
           std:: cout << "You get the card!\n";
           grabBag.remove(clubs[guess]);
     }
     else
     {
           std:: cout <"Card not in bag.\n";
     } // end if
} //end while
std::cout \lt\lt "No more cards in the bag. Game over!\n";
return 0;
```
**while**(!grabBag.isEmpty())

```
}; // end main
```
{

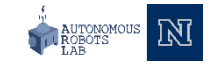

## **Thank you**

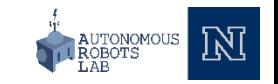